Diagnostic Medical Image Processing (DMIP) WS 2015/16 Marco Bögel, Room 09.155 marco.boegel@cs.fau.de Bastian Bier, Room 09.157 bastian.bier@fau.de

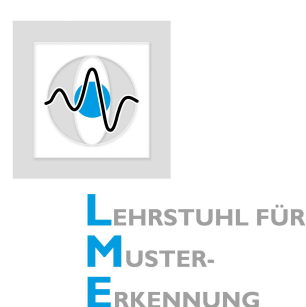

## **Exercise 4: Random Sample Consensus (RANSAC)**

Model estimations on noisy data are usually error-prone. Even a small number of outliers will influence the estimation such that the resulting model can produce large errors. The goal is to identify models that minimize the error and ignore outliers.

## **1 Theory**

RANSAC assumes that a model built with a minimum number of data points does not contain outliers. If we imagine the minimum number of points for a line, the generated line will exactly fit through those two points. To consider every point the model error is evaluated on the whole data set. In a scenario where we expect the majority of the data points to be in a valid range we can use this strategy to find a model fitting the inliers and ignoring the outliers.

## **RANSAC algorithm**

- 1. Determine the minimum number  $n_{mid}$  of data points required to build the model
- 2. For *nit* iterations do
	- (a) Choose randomly  $n_{mid}$  points out of your data to estimate the model
	- (b) Determine the error of the current model using all data points
- 3. Choose model with lowest error

We have to consider the probability *Pcorr* how likely it is to pick the *nmdl* right points for an optimal model in  $n_{it}$  iterations at least once. Knowing the relative frequency  $p_o$  for outliers we can compute the number of required iterations by

$$
n_{it} = \left\lceil \frac{log(1 - P_{corr})}{log(1 - (1 - p_o)^{n_{md}t})} \right\rceil
$$
\n(1)

## **2 Implementation tasks**

We will implement a RANSAC algorithm to fit a line through a point plot. Therefore, we assume to obtain sample points on a line where outliers occur due to measurement errors. Complete the gaps in RANSAC.java.

- 1. Implement the missing parts in the function *fitline(...)*. This function should calculate the parameters for a line through a given the points. This function should return the exact solution if it exists. Otherwise, it should return an approximation.
- 2. Use this function to calculate a regression line through the given point cloud!
- 3. Implement the RANSAC algorithm in the function *commonRansac(...)*. It should be implemented in a common way, not only related to line fitting.
- 4. An error function considering the whole dataset should be implemented. The error should measure, how many points lie within a certain range of the estimated line. Implement this function in *lineError(...)*.

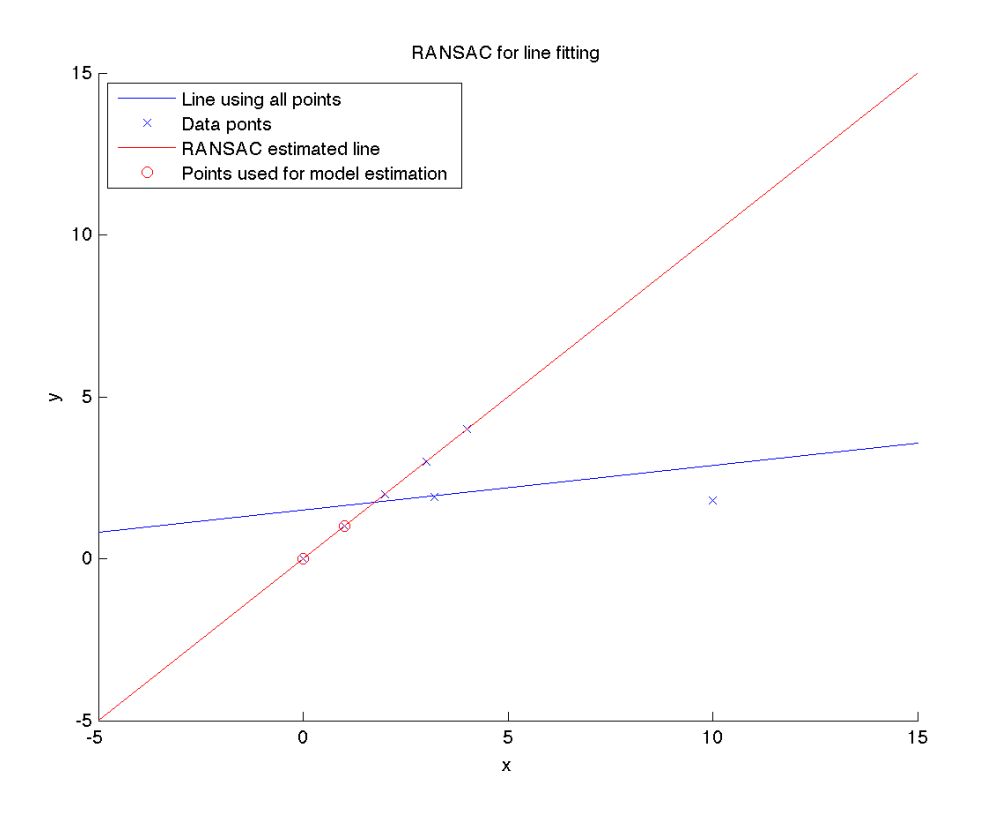

Figure 1: RANSAC for line fitting